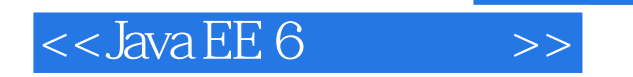

 $<<$ Java EE 6 $>>$ 

- 13 ISBN 9787115290434
- 10 ISBN 7115290431

出版时间:2012-9

[ ] Eric Jendrock, [ ] Ian Evan, [ ] Devika Gollapudi, [ ] Kim Hasse, [ ] Chinmayee Srivathsa 页数:404

字数:626000

 $\mathcal{L}$ 

PDF

http://www.tushu007.com

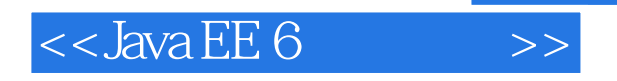

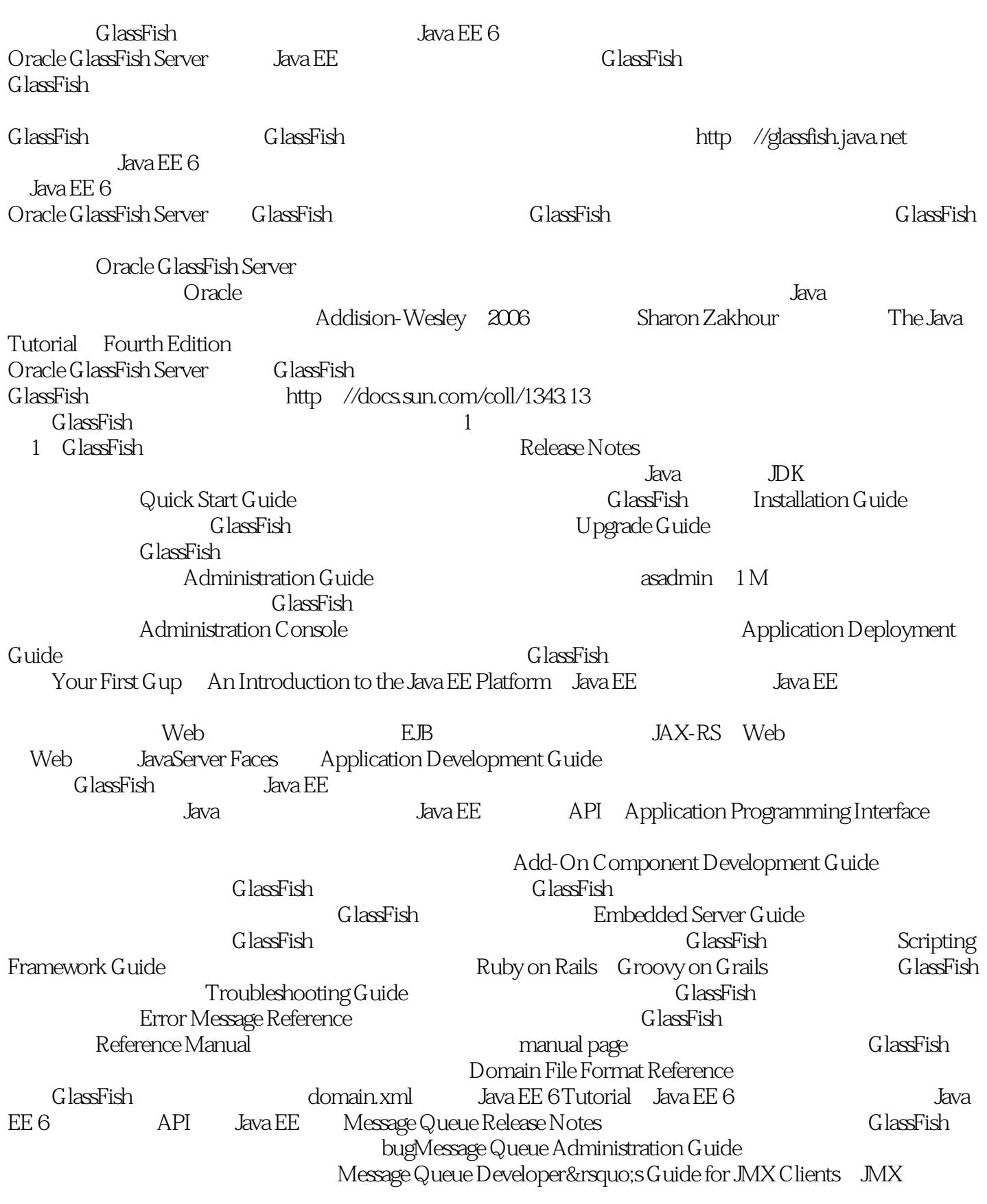

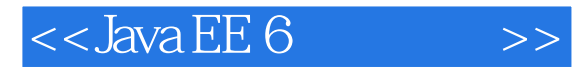

API, https://www.maximu.html Extensions, Java assFish Javadoc Java EE 6 API http://docs.oracle.com/javaee/6/api/ GlassFish 3.0.1 API Java EE 6 GlassFish http://glassfish.java.net/nonav/docs/v3/api/ Java EE<br>http://www.oracle.com/technetwork/java/javaee/ tech/index.html NetBeans IDE Integrated Development Environment http://www.netbeans.org/kb/ GlassFish Java DB http://www.oracle.com/technetwork/java/ javadb/overview/index.html。 GlassFish的示例项目包括许多应用,这些应用展示了广泛的Java EE技术。 GlassFish Java EE SDK GlassFish http //glassfish-samples.java.net/  $2$ 表2 符号约定符号 描述 例子 意义[ ] 括号里是可选参数或者命令的选项 ls [-l] -l选项不是必需的,可  $\{ | \}$  -d  $\{ y | n \}$  -d y n \${ } \${ com.sun.javaRoot } com.sun.javaRoot Control+A  $C \text{trl}$   $A + C \text{trl} + A + N$   $C \text{trl}$ A N &rarr, executive Management of the Secretary File&rarr, New&rarr, Templates File New New Templates 3  $3 \t\t \text{A}$ aBbCc123  $\text{Is-a}$ machine\_name% you have mail. ( $\blacksquare$  ) AaBbCc123 machine\_name% suPassword: AaBbCc123 rm filename  $\overline{4}$ 4 as-install GlassFish  $SBK$  GlassFish  $SBK$  Solaris Linux Mac user's-home-directory/glassfishv3/glassfish Windows SystemDrive \glassfishv3\glassfishas-install-parent GlassFish Linux Mac Mac user's-home-directory/glassfishv3Windows SystemDrive:\glassfishv3tut-install GlassFish SDK Update ,"Java EE Tutorial"(Java EE教程)所在的路径 as-install/docs/javaee-tutorialdomain-root-dir domain as-install/domains/domain-dir  $\alpha$ s-install/domains/domain-dir domain-dir \$(com.sun.aas.instanceRoot) domain-root-dir/domain-name Oracle http://docs.sun.com/; http://docs.sun.com/; http://docs.sun.com/; http:// //www.sun.com/support/<sub>indep</sub>roses//education.oracle.com/ Oracle http://docs.sun.com Oracle site docs.sun.com 找"broker"的相关内容,就在搜索框里输入:broker site:docs.sun.com为了查找到Oracle其 de discrete the Java http://www.fava.com/ //www.oracle.com/technetwork/java/index.html docs.sun.com oracle.com

Oracle and  $\overline{a}$ 

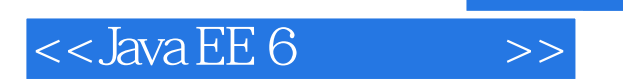

 $O$ racle  $O$ 

任何对上述内容(内容、产品或者服务)的使用,Oracle不对其导致的实际或者潜在的损害或损失负

### $<<$ Java EE 6 $>>$

 $J$ ava  $EE$  6  $(C_4)$   $J$ ava  $EE$  6  $4$  API 8 Java EE 6 Web (JavaServer Faces Facelets)<br>-WS JAX-RS Web JavaBeans Java Java Pe JAX-WS JAX-RS Web JavaBeans Java Persistence API web was seen to be a layer of the Java EE

 $Java EE 6$   $(4)$   $Java EE 6$ 

### $<<$ Java EE 6

Oracle Java EE 6<br>
Eric Jendrock Java EE Tutorial Java Servlet Java Java Java Ian Evan Enterprise JavaBeans Java Persistence API Bean Validation Java Transaction API JAX-RS JAX-WS Devika Gollapudi<br>Java EE Java Transaction API Kim Hasse Java EE JavaServer Faces Facelets Kim Hasse Java EE<br>Java JMS Java Message Service Chinmayee Srivathsa Java JMS Java Message Service

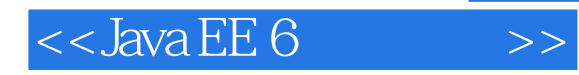

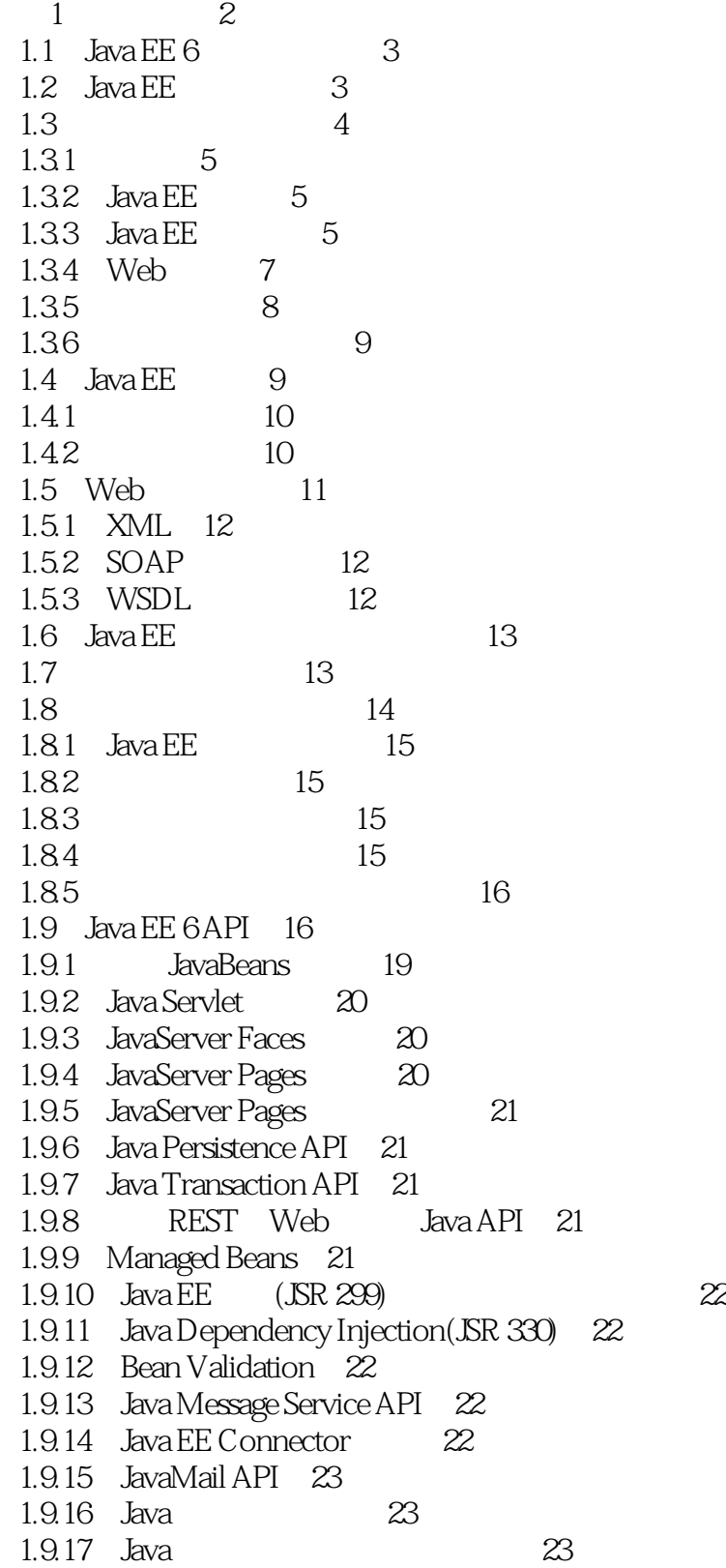

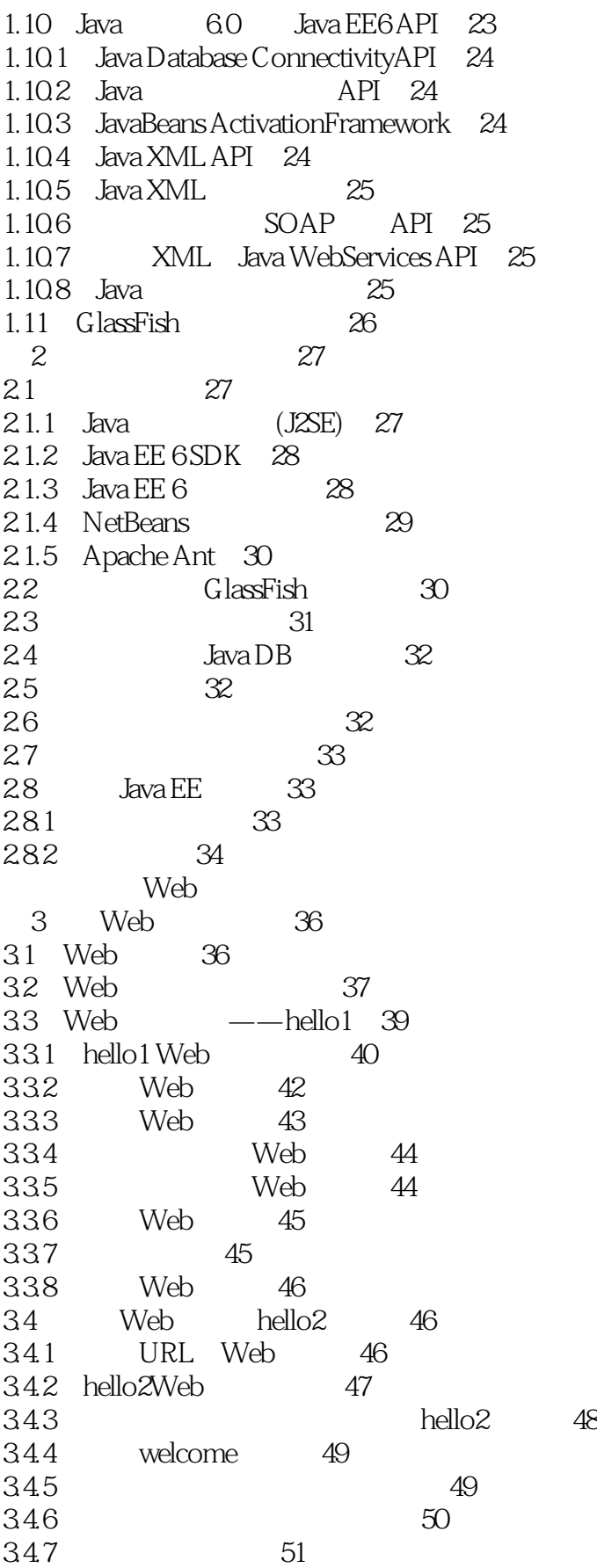

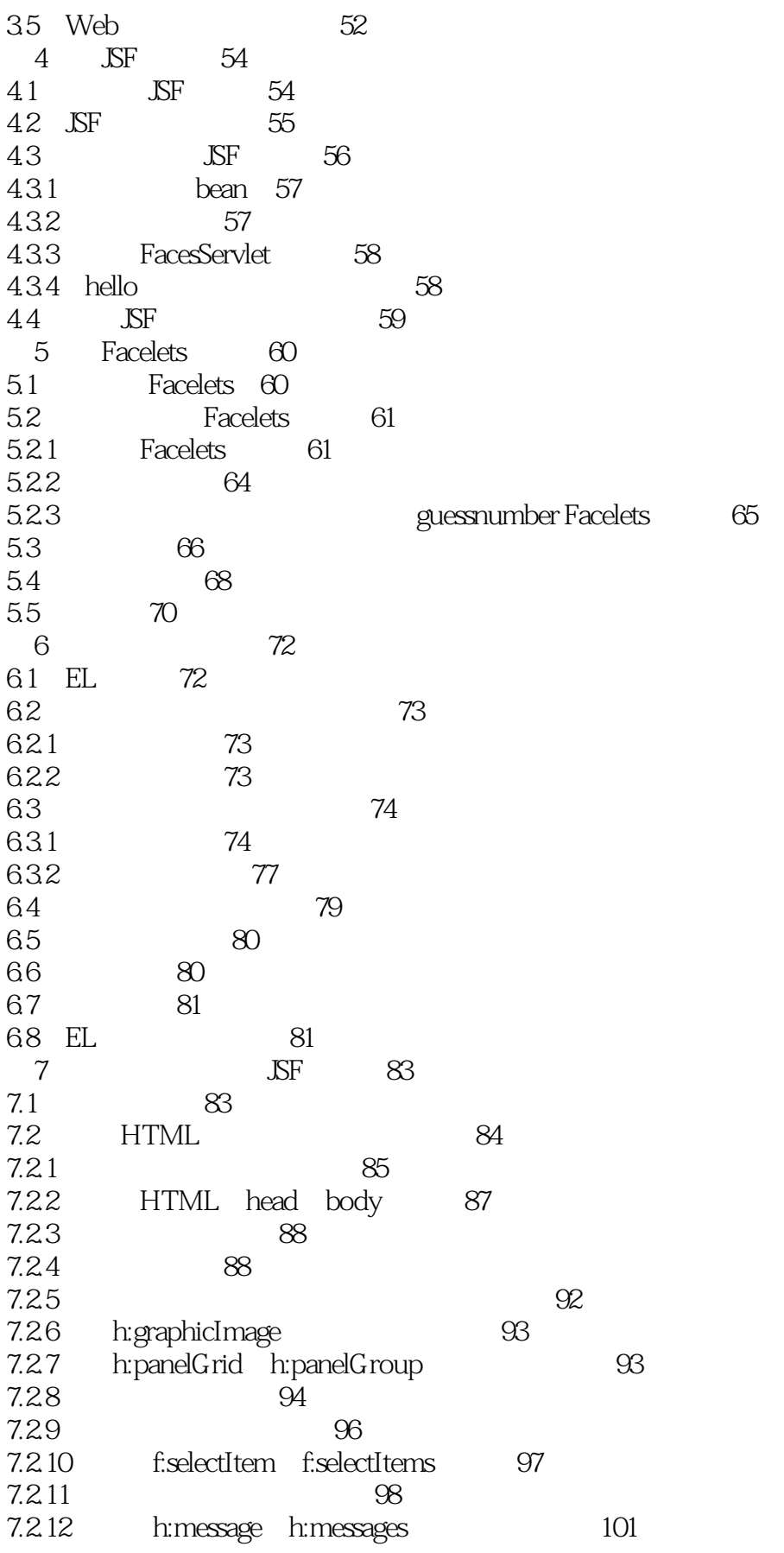

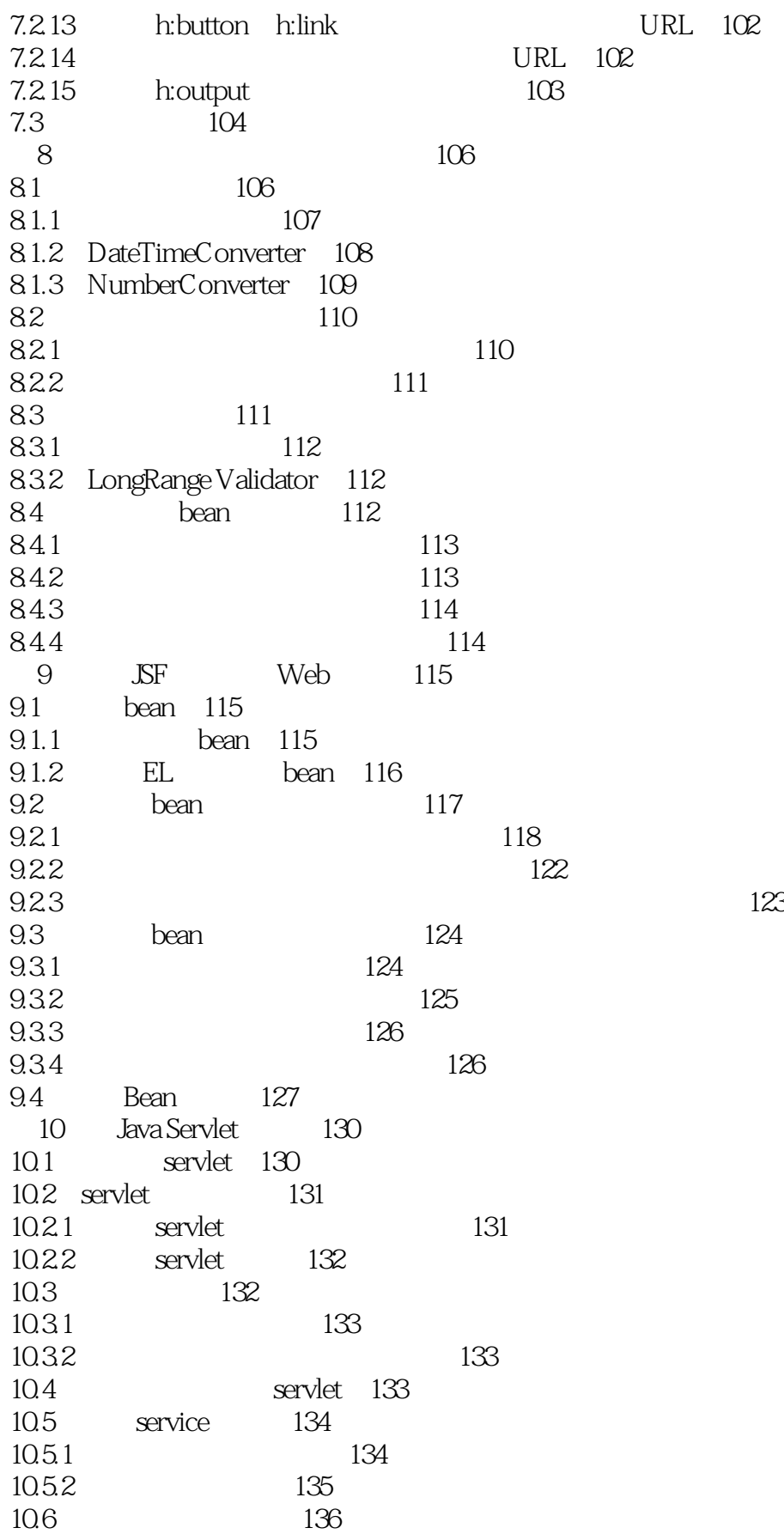

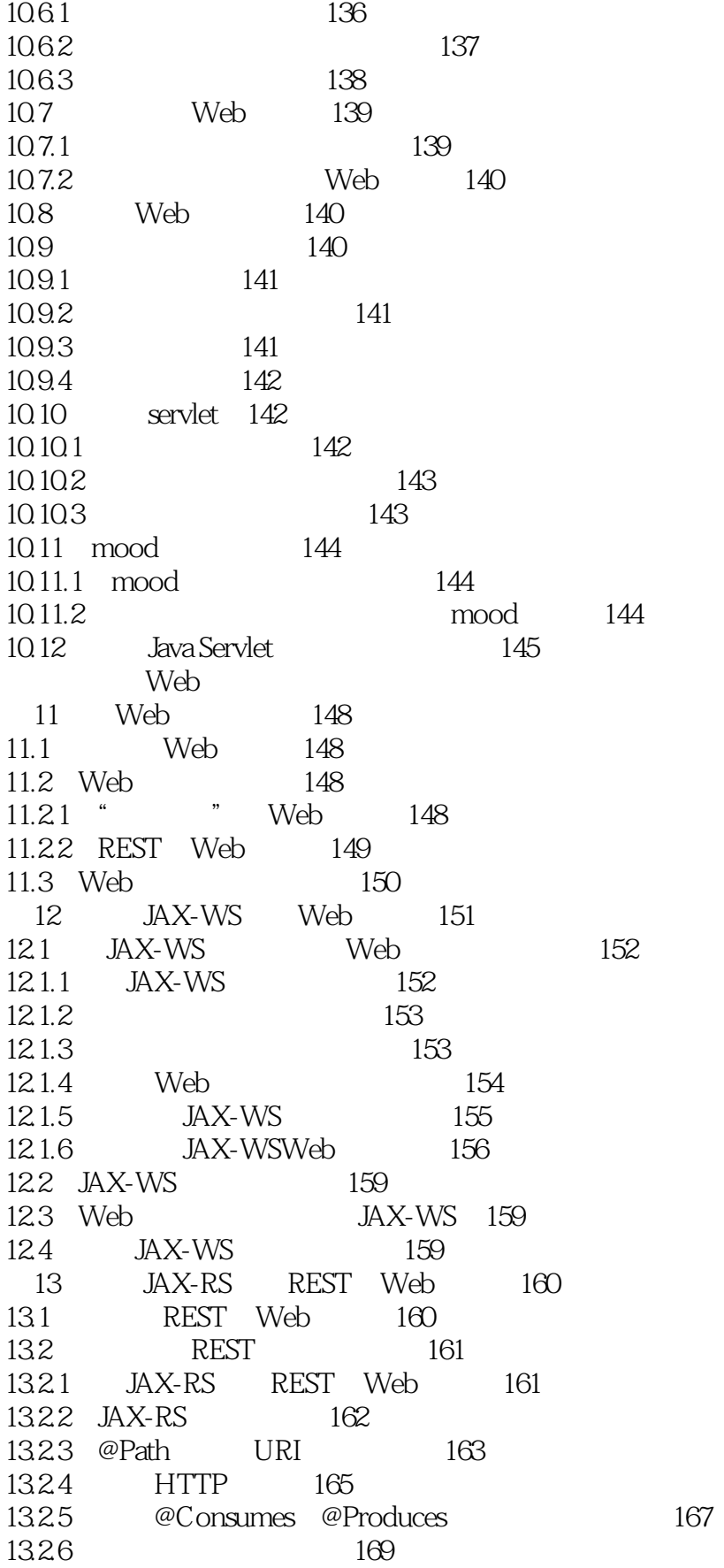

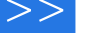

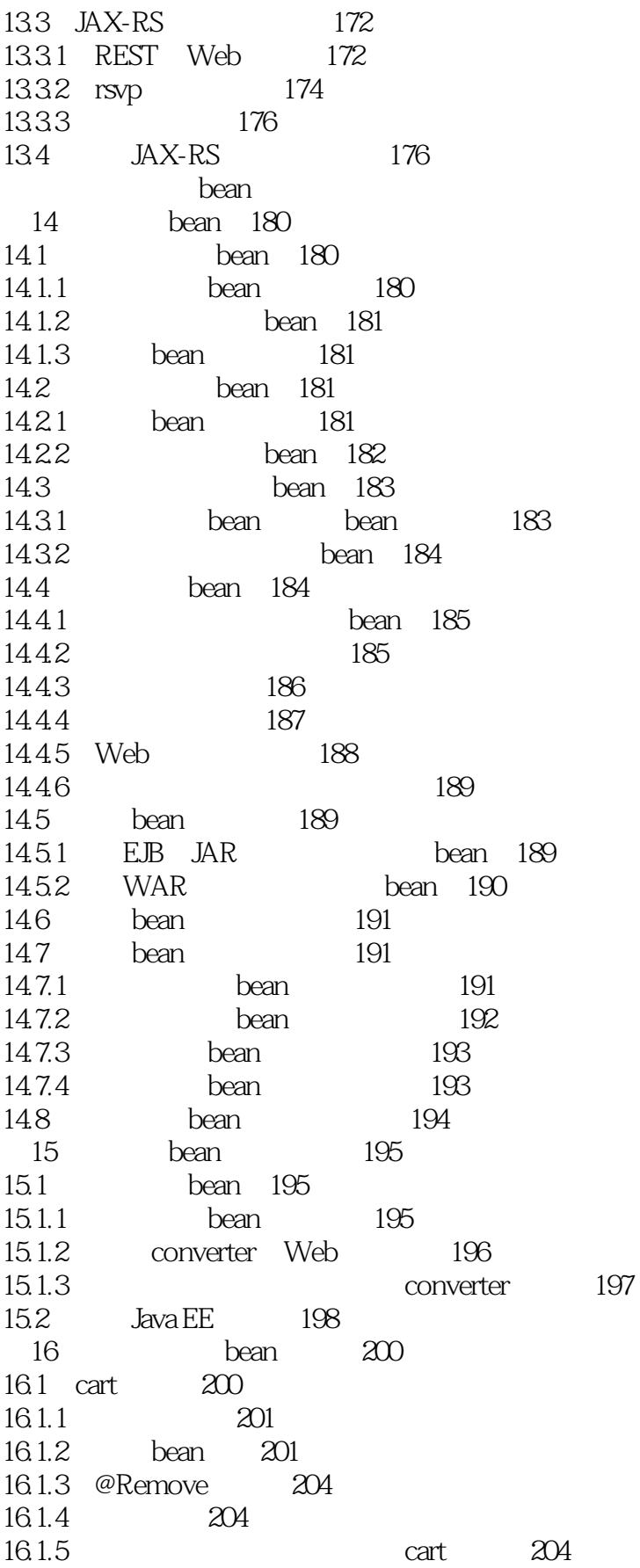

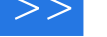

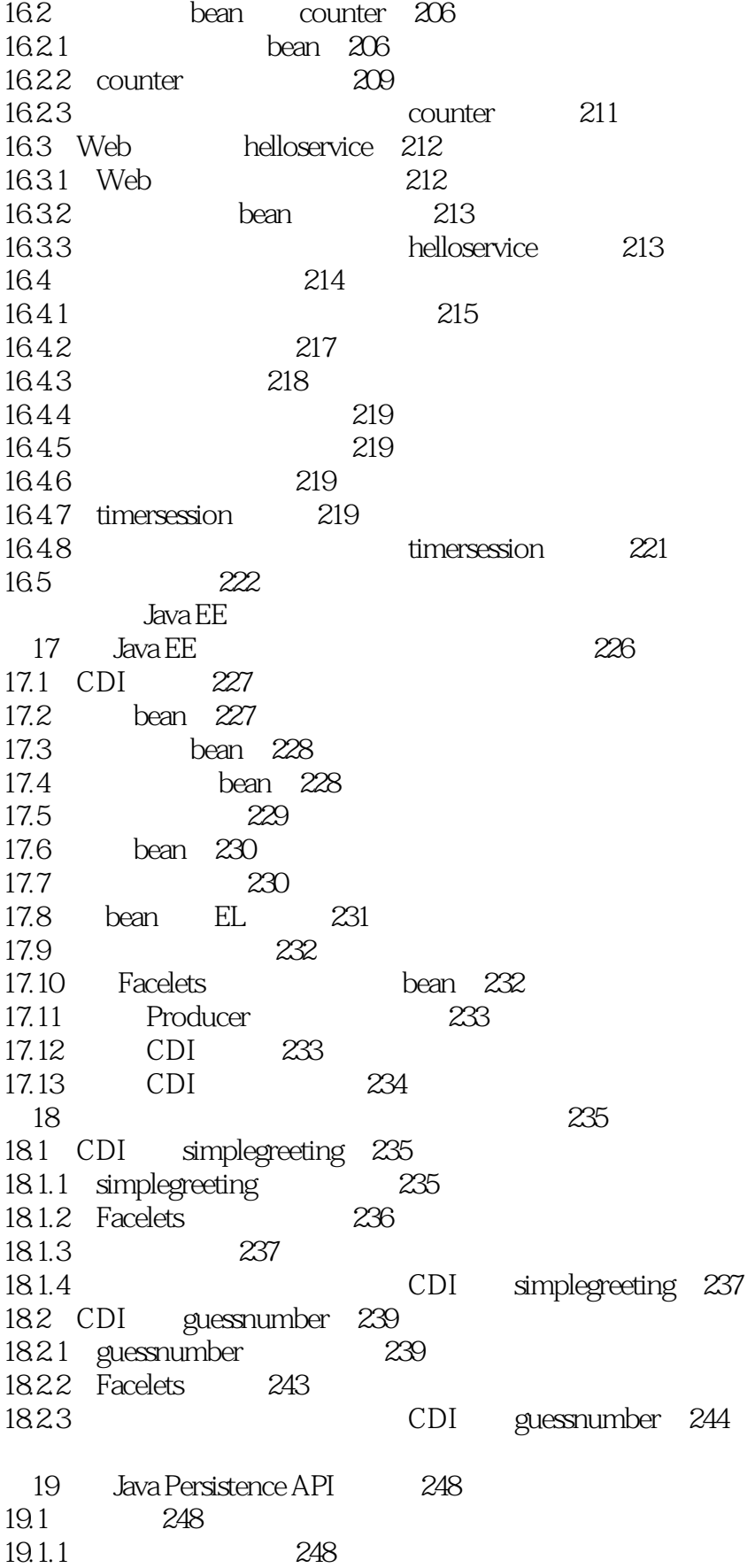

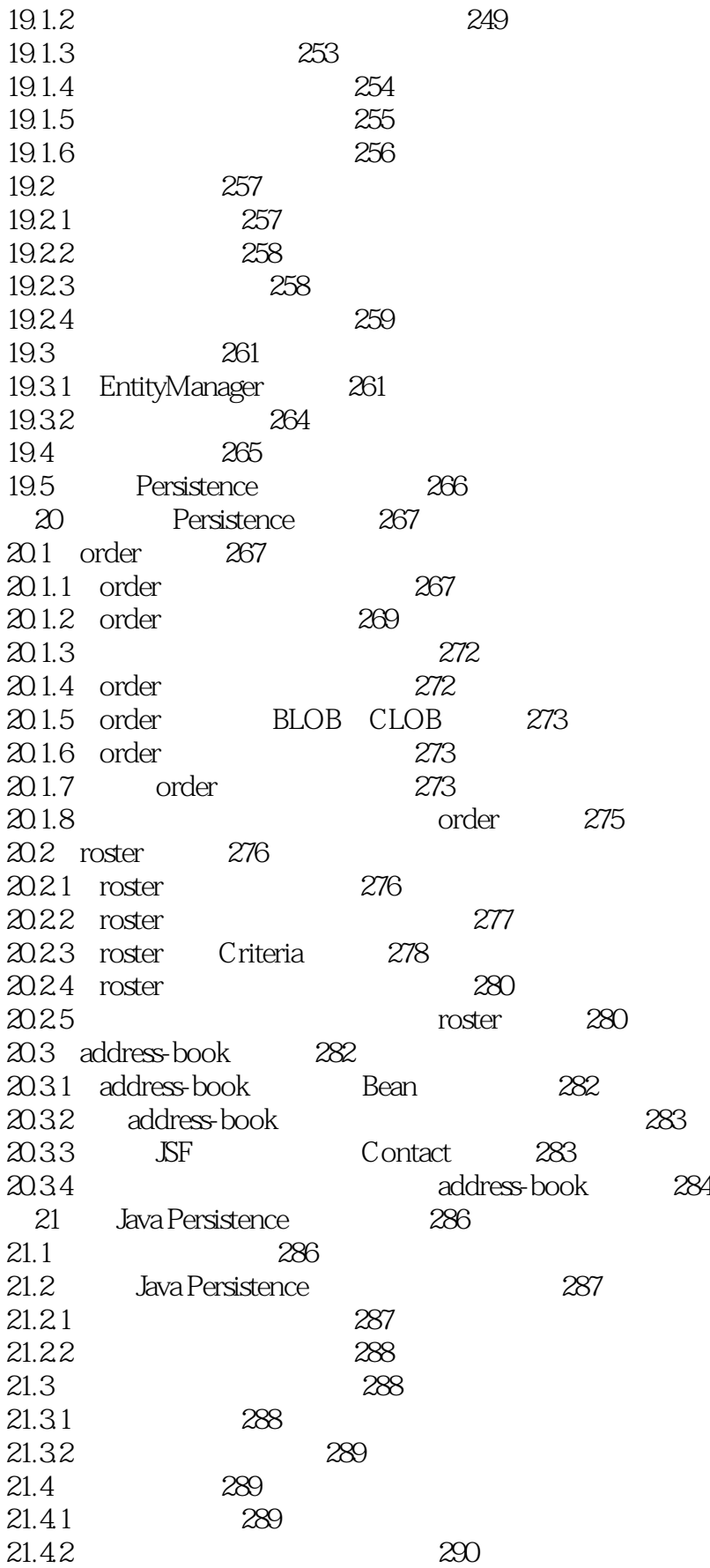

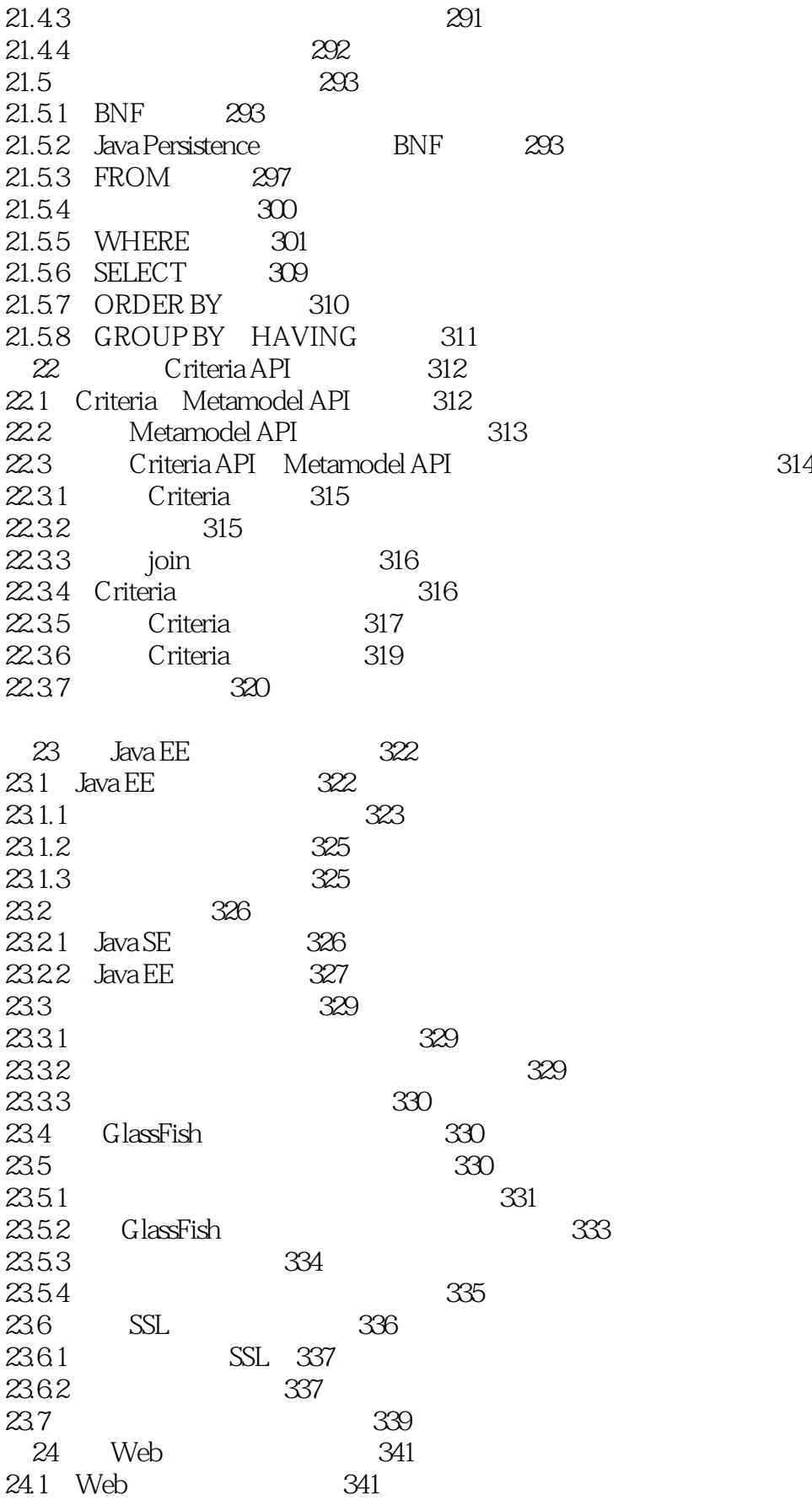

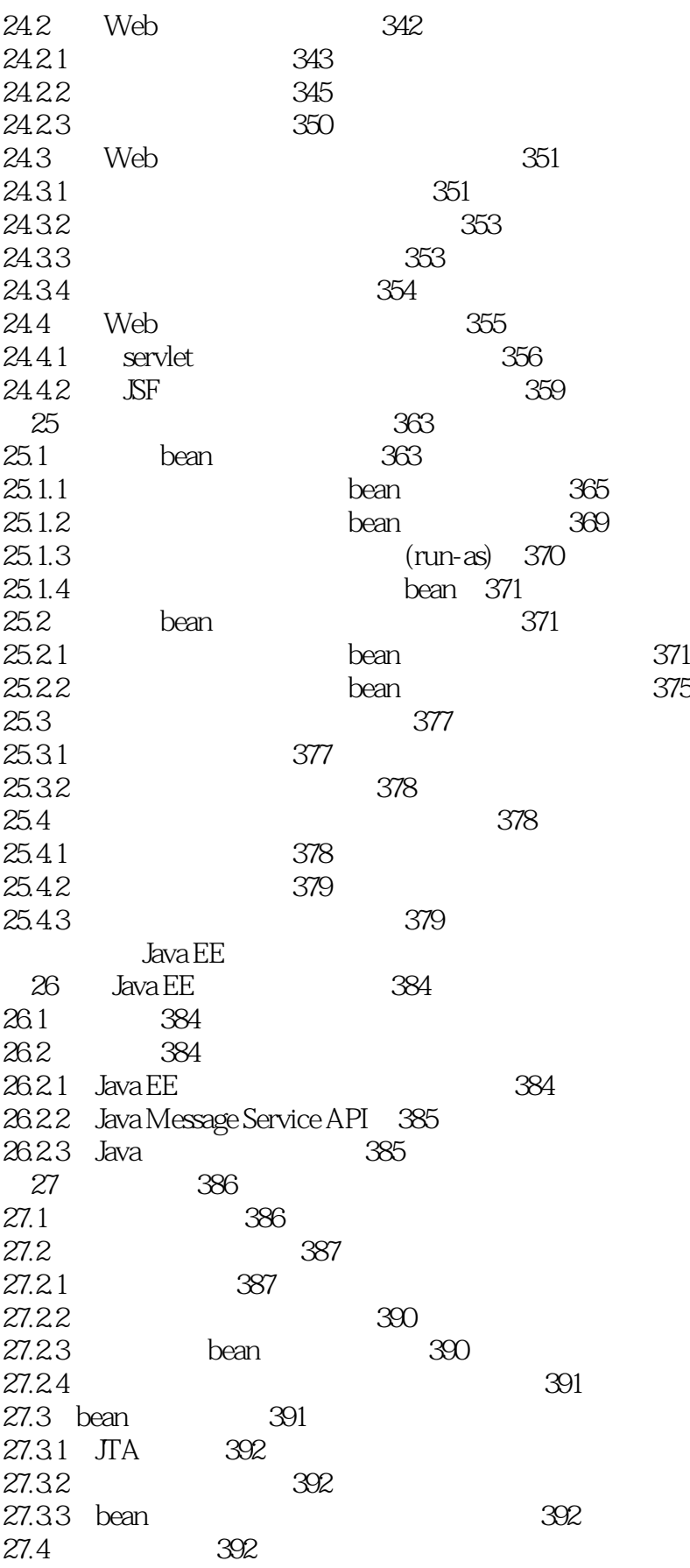

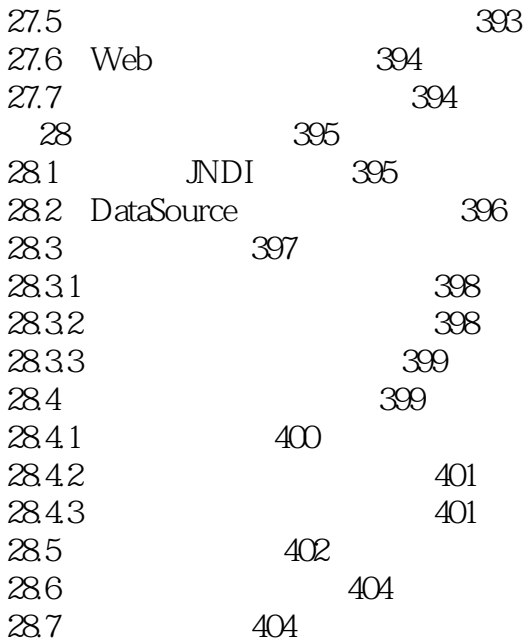

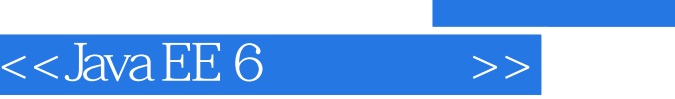

#### GlassFish

 $bean$  $25.1.1$  "

, tushu007.com

 $25.1.1$  $\alpha$ ean,  $\alpha$  bean extension of  $\alpha$  $API$ 当企业bean的业务方法需要访问有关安全的上下文信息时,如按照时段设定访问权限,或为某个角色 API  $25.1.2$  $14 \qquad 15 \qquad 23$  Glass<br>Fish  $\qquad$  EJB bean EJB GlassFish EJB  $25 - 1$ Java EE<br>EELAR Java EEC Letter the control of the EUBJAR Control EAR Case of the EAR Control of the EUS ARCH CONTROL CONTROL C  $J$ ava $\,$ 

bean Web bean Web WAR<br>wAR JAR WAR WAR 企业bean可以以Java类文件的形式打包至wAR模块中,或先打包成JAR文件,再集成至WAR模块中。

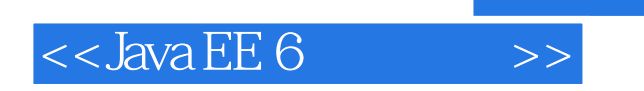

Oracle Java EE 6<br>
<sub>Java</sub> EE 6  $API$ 

 $,$  tushu007.com

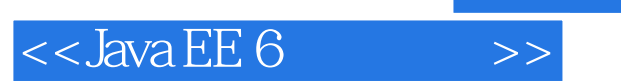

本站所提供下载的PDF图书仅提供预览和简介,请支持正版图书。

更多资源请访问:http://www.tushu007.com